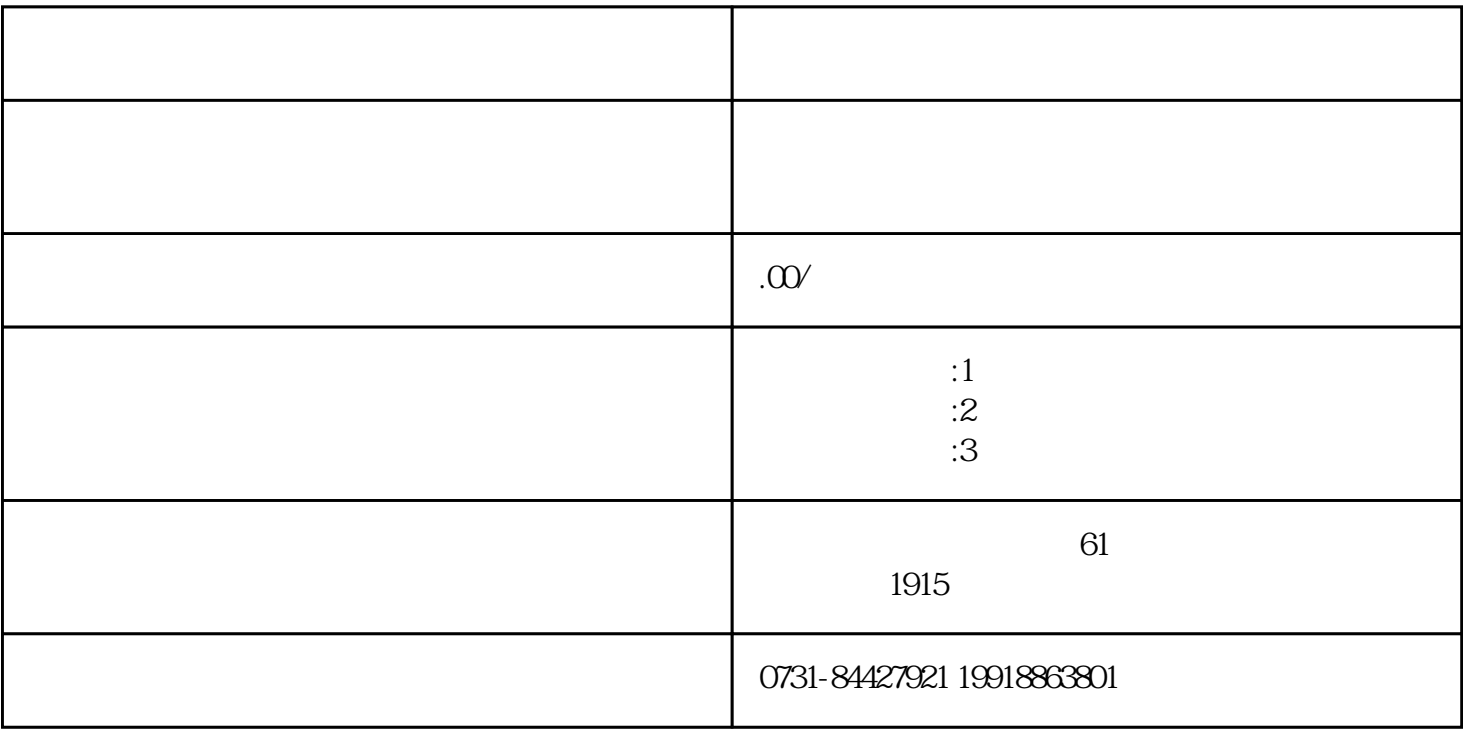

 $2<sub>l</sub>$